# Kostka brukowa 1

https://szkopul.edu.pl/problemset/problem/kb1/site

# Odznaki

Właściciel salonu z kostka brukową kompletnie nie wie co robić. Jedni klienci chcą oglądać najtańsze kostki brukowe, inni chcą oglądać czerwone. Każdy ma inne wymagania. A przecież on ma tysiące pozycji.

## Lista

Na rodzinnym przyjęciu spotkał Ciebie – siostrzeńca. No i zaoferowałeś pomoc. A więc do dzieła!

# Wejście

W pierwszej linii wejścia znajduje się jedna liczba  $n$  oznaczająca ilość różnych pozycji w salonie,  $1 \le n \le 10^5$ .

W kolejnych *n* liniach znajdują się 4 wartości:

# producent czy\_dostepna cena kolor

w powyższej kolejności oddzielone spacjami i oznaczające:

producent - kto jest producentem danej pozycji – pojedyncze słowo składające się z liter A – Z o długości do 15 znaków.

cena - liczba z przedziału od 1 do  $10^{12}$  – cena danej kostki brukowej

kolor - kto jest producentem danej pozycji – pojedyncze słowo składające się z liter a – z o długości do 10 znaków.

czy dostepna - tekst true jeśli pozycja jest dostępna i teks false jeśli nie jest dostępna

# Wyjście

Twój program powinien wypisać *n* linii. W pojedynczej linii powinna być informacja o pojedynczej pozycji salonu w następującej kolejności:

# kolor cena producent czy\_dostepna

Uwaga! Jeśli pozycja jest dostępna wypisujemy 1, zaś jeśli jest niedostępna wypisujemy 0. Pozostał elementy wypisujemy jak na wejściu.

Program powinien wypisać najpierw pozycje według dostępności. Pozycje odstępne powinny być umieszczone przed niedostępnymi.

Wśród dwóch przedmiotów o tej samej dostępności, program powinien wypisać najpierw tą pozycję, która ma mniejszą leksykograficznie (alfabetycznie) nazwę koloru.

Wśród dwóch przedmiotów o tej samej dostępności i nazwie koloru, program powinien wcześniej wypisać tą pozycję, która ma mniejszą cenę.

Wśród dwóch przedmiotów o tej samej dostępności, nazwie koloru oraz cenie, program powinien wcześniej wypisać tą pozycję, która ma większą leksykograficznie (alfabetycznie) nazwę producenta.

#### Przykład

#### Wejście

6

BRUK\_TOP 0 20 fioletowa DOBRY\_BRUK 1 60 czerwona BRUK\_TOP 1 60 czerwona BRUK TOP 0 10 zielona DOBRY\_BRUK 1 50 czerwona ALE\_BRUK 1 30 zielona Wyjście czerwona 50 DOBRY\_BRUK 1 czerwona 60 DOBRY\_BRUK 1 czerwona 60 BRUK\_TOP 1 zielona 30 ALE\_BRUK 1

fioletowa 20 BRUK\_TOP 0

zielona 10 BRUK\_TOP 0

## Wyjaśnienie

Pozycje w ofercie salonu wypisujemy w kolejności: kolor, cena, producent, czy\_dostepna Najpierw wypisujemy pozycje które są dostępne (4 pozycje). Wśród nich najpierw te które mają mniejszy leksykograficznie kolor – 3 pozycje z kolorem czerwony, a za nimi będzie jedna dostępna pozycja zielona. Spośród dostępnych czerwonych najtańsza jest oferta za 50 i on jest pierwsza. Kolejne dwie dostępne czerwone pozycje mają tą samą cenę (60) ale DOBRY\_BRUK jest większy leksykograficznie – jest wcześniej wypisany.

Wśród pozycji niedostępnych najpierw wypisujemy tę która mniejszy kolor czy fioletową przed zieoną.

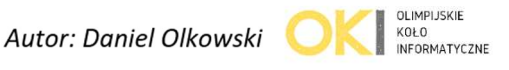